**GSM Message Viewer**

# **R&S CMU-Z49**

## Technical Information

03/2003

Version 03.00

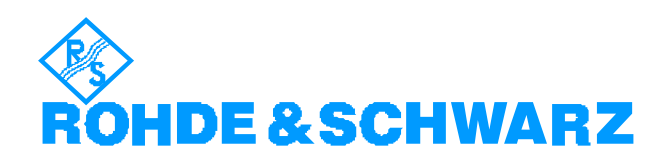

### **Requirements**

- Personal Computer with LPT parallel port, supporting EPP mode (for fitting the dongle)
- Operating System WIN 2000 or WIN NT

#### **Features**

The GSM Message Viewer R&S CMU-Z49 is an evaluation tool for the GSM layer 3 signalling message log files generated with the Universal Radio Communication Tester R&S CMU 200 and one of the *GSMxxx-MS* software options (R&S CMU-K20 ,..., K24). The GSM Message Viewer is based on the PC Message Viewer and Composer R&S CRTU GP01.

The GSM layer 3 message log files recorded by the R&S CMU 200 contain the layer 3 uplink and downlink messages transferred during a GSM-MS Signalling test session. Message types that are connected with information displayed in the R&S CMU 200 measurement menus, e.g. the MS receiver reports, are excluded. The functions to create or transfer log files are arranged in the *DATA* menu; see the R&S CMU 200/300 operating manual for detailed information.

The layer 3 messages in the log file are displayed in the *Layer 3 View* which is the default view for loading a file. The message log files contain no lower-layer information $1$ .

### **Registration and Installation**

After filling in the registration form and sending it back to Rohde & Schwarz a registration code will be delivered which has to be entered into the registration file (see "*Software Manual for PC Message Viewer and Composer*" on the CD-ROM).

The software installation is performed with an InstallShield<sup>®</sup> setup process.

#### **Ordering Information**

The present software product is licensed for the use on a single PC which is hardlock-protected. Additional licenses are available on request.

**R&S CMU-Z49 GSM Message Viewer 1150.2704.02** 

#### **Scope of Deliveries**

- The present Technical Information
- Registration Information (license document + registration form)
- CD-ROM
- Hardlock (LPT)

 1 Please note that the following parameters are not recorded and therefore displayed as "0*"* in the *Layer 3 View: Base Station, Physical Channel, Timeslot, Frame Number.* 

The view always indicates *GSM 900*, irrespective of the frequency band used.